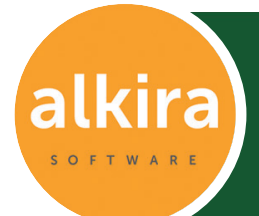

Kira Community Creator –

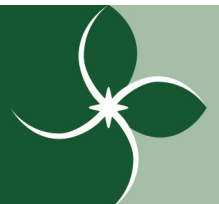

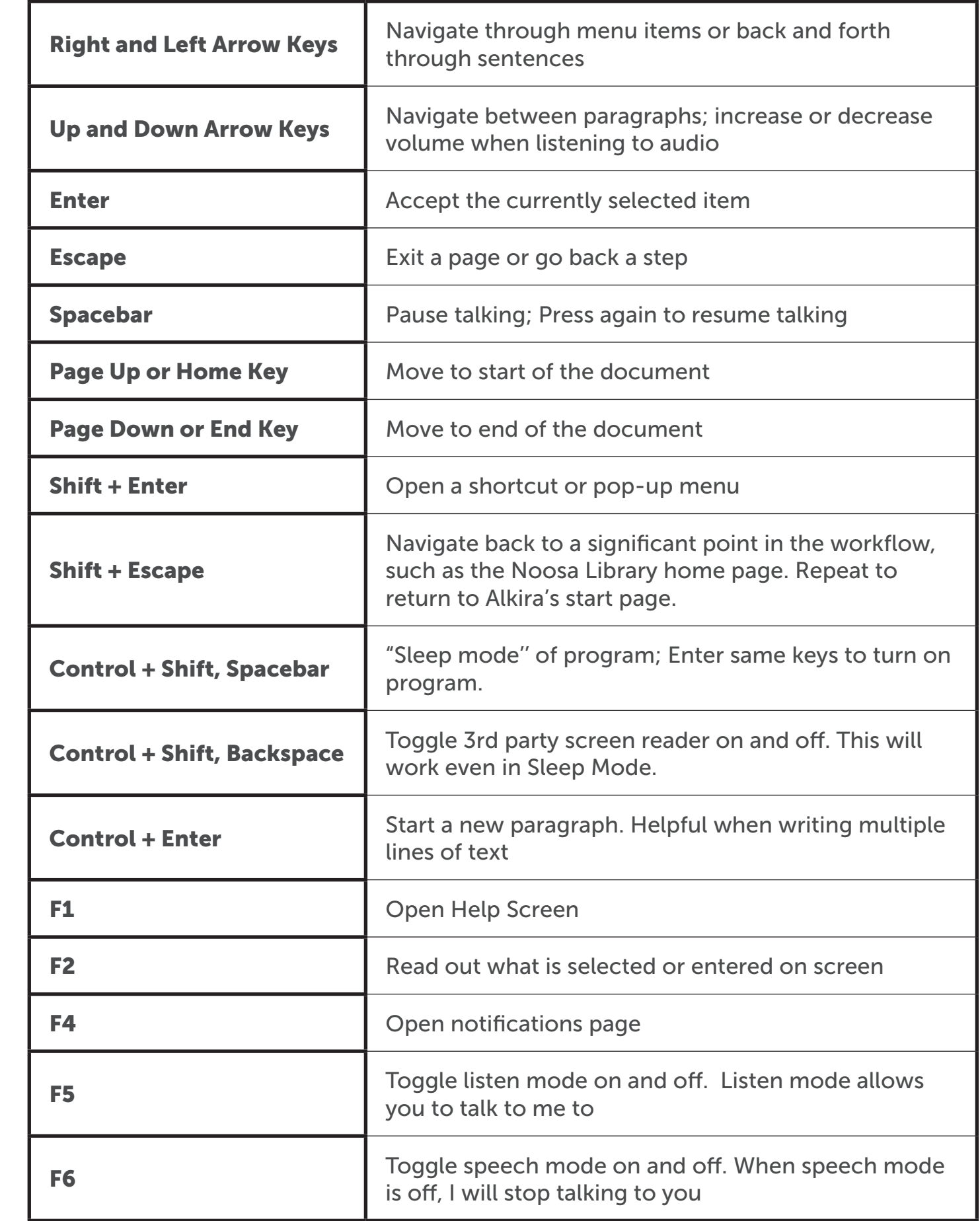

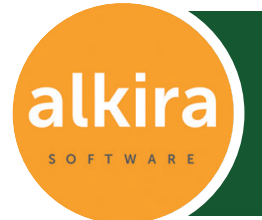

Kira Community Creator –

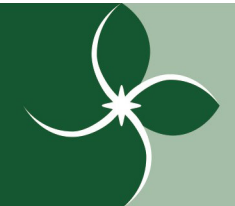

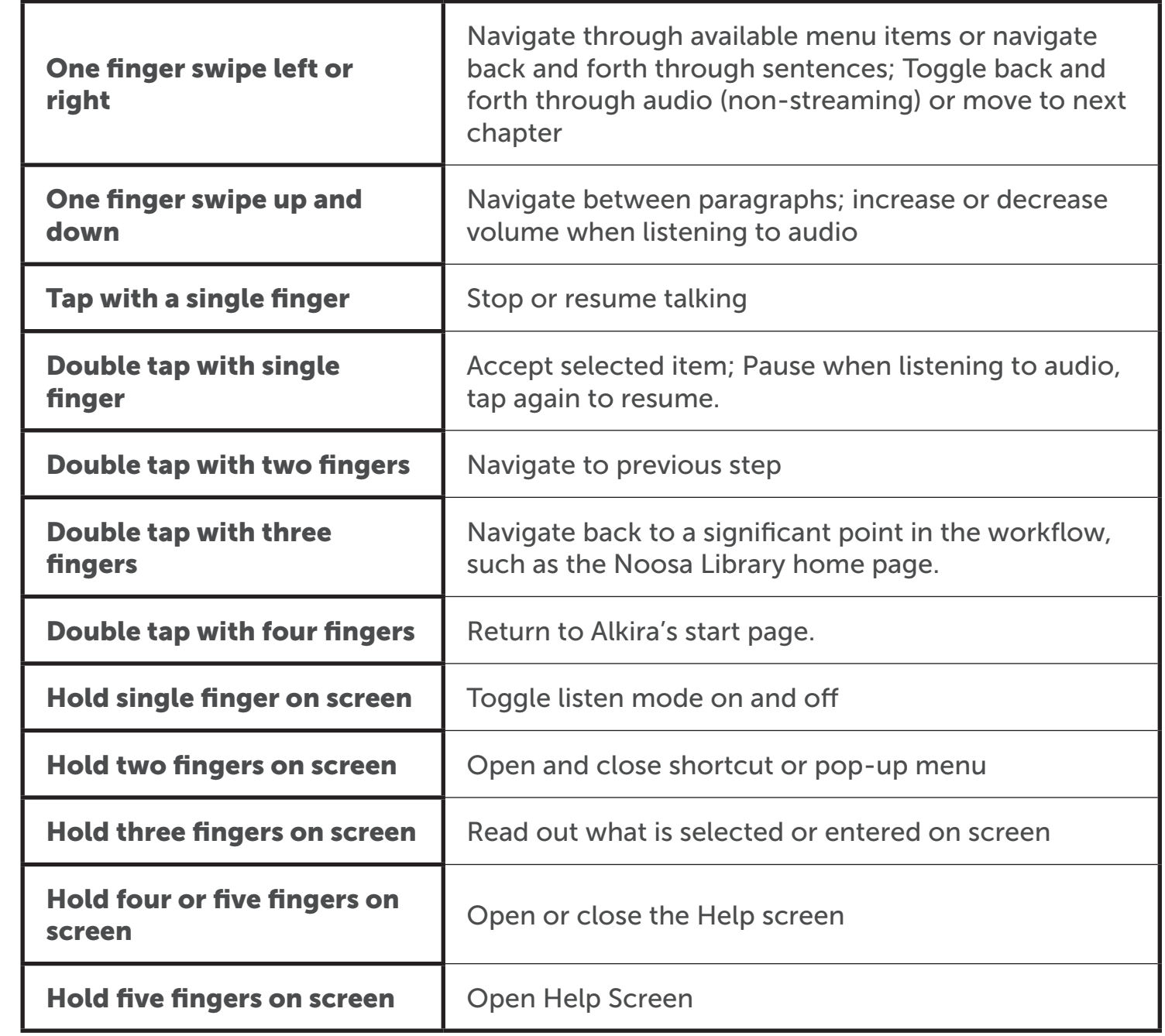

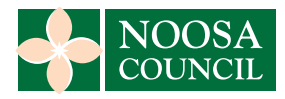

**Noosa Library Service**  Cooroy, Noosaville and Mobile Library 5329 6555 or www.libraries.noosa.qld.gov.au

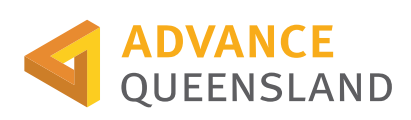

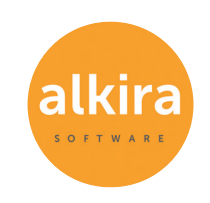

**Journey Beyond** Download Alkira Free www.alkirasoftware.com Tel: 07 5351 1271 *do it with your eyes shut!*